hsa-miR-518e\*

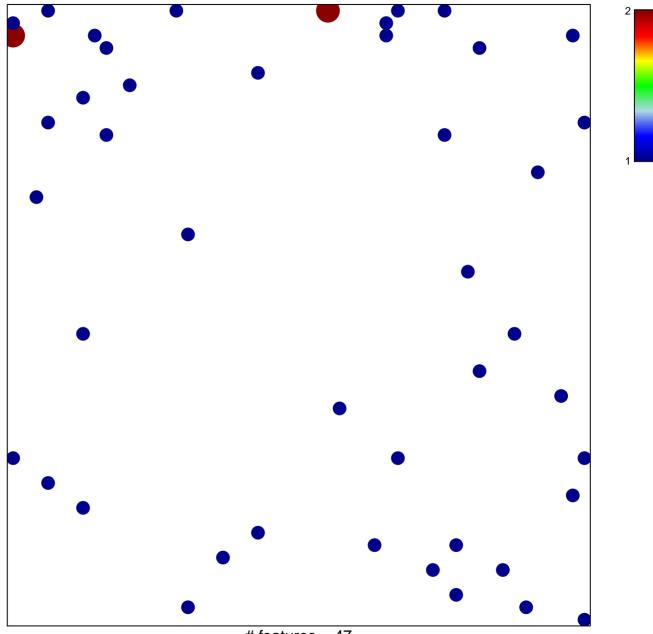

# features = 47 chi-square p = 0.82

## hsa-miR-518e\*

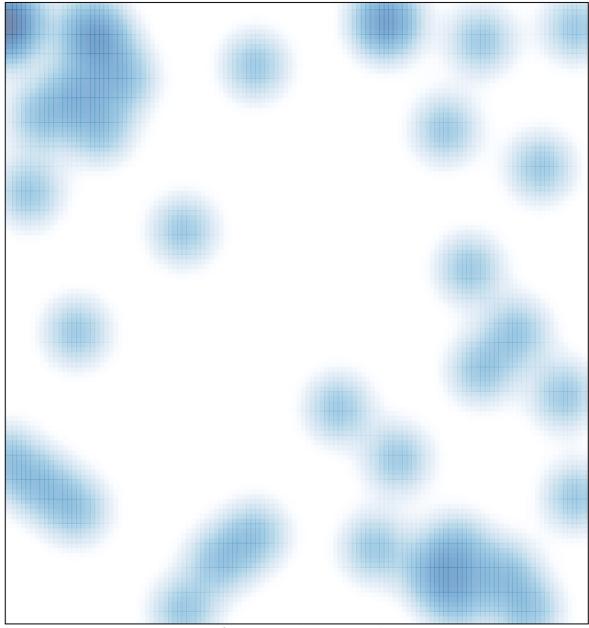

# features = 47, max = 2